## **Inhalt**

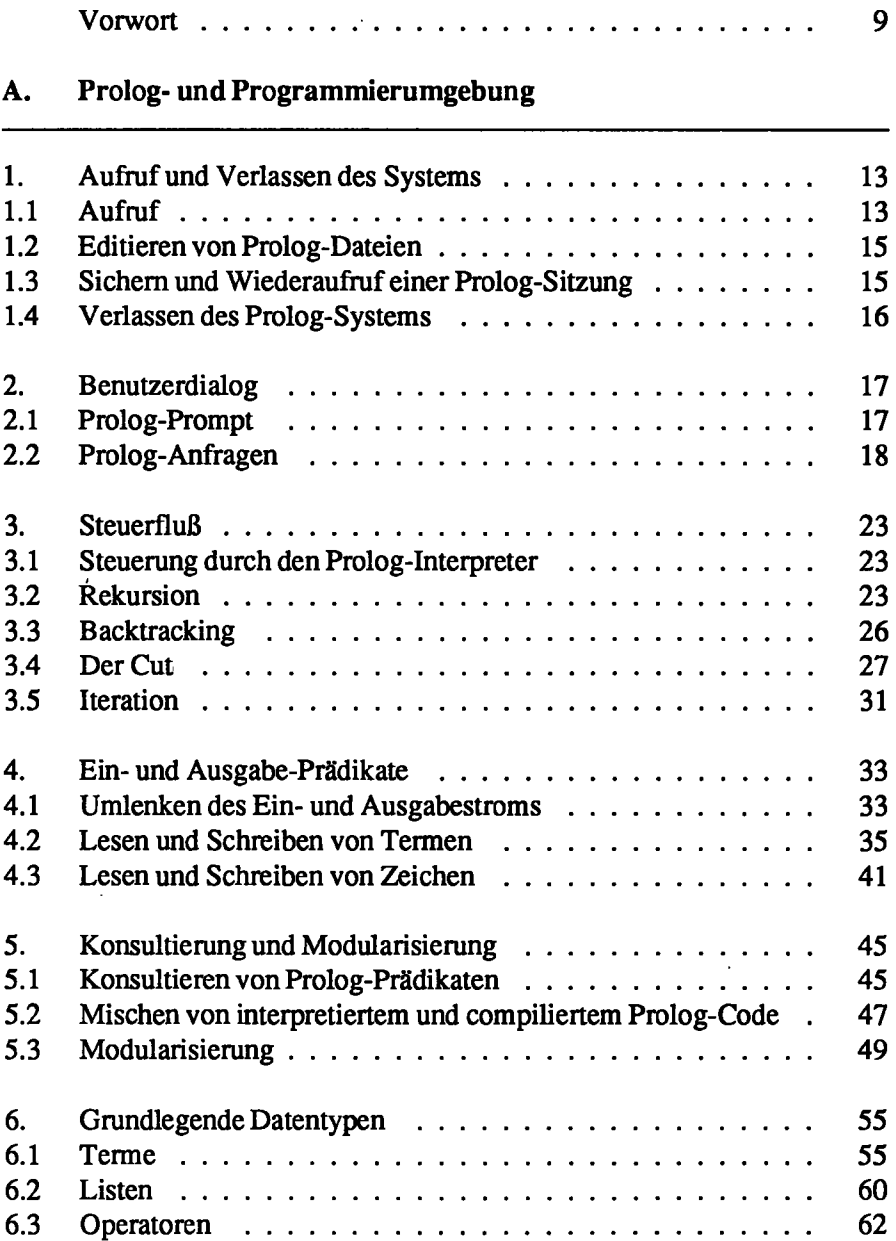

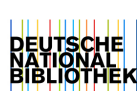

**5** 

## **Inhalt**

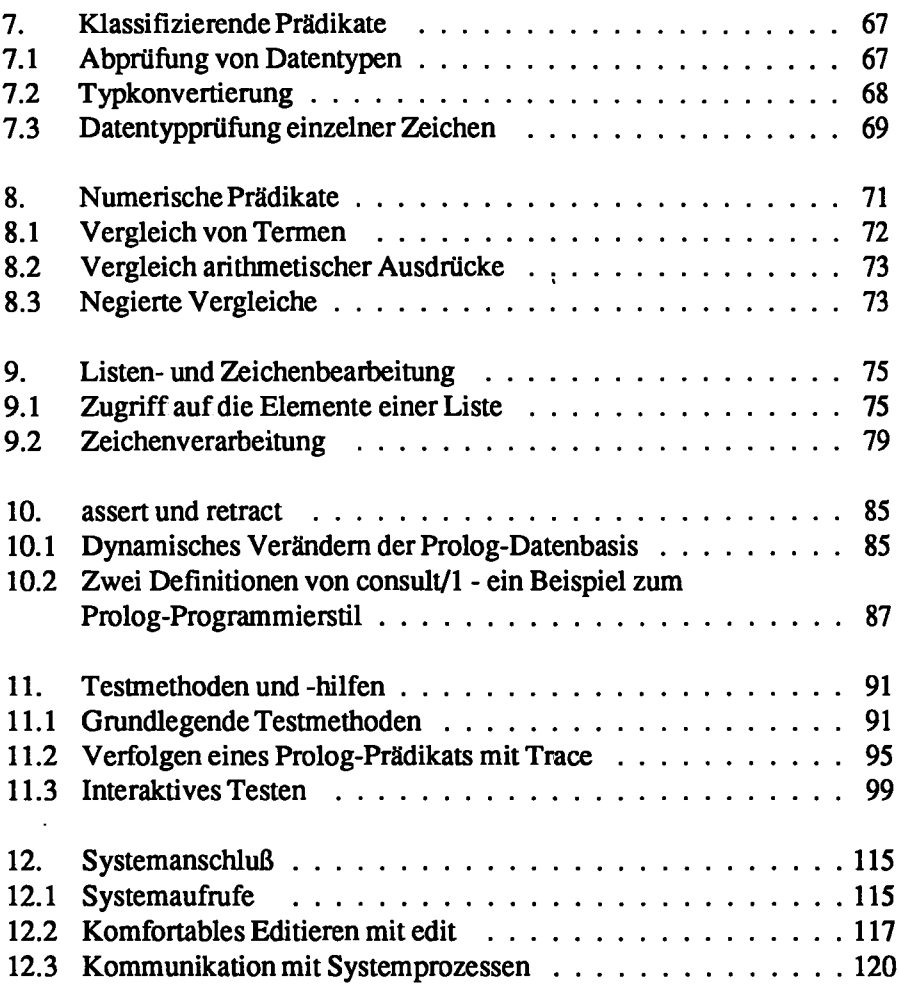

## **B. Programmiertechnik**

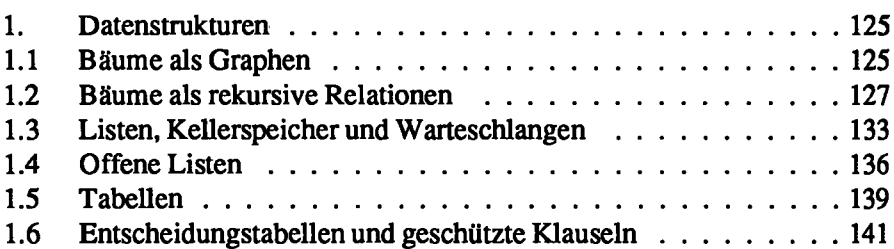

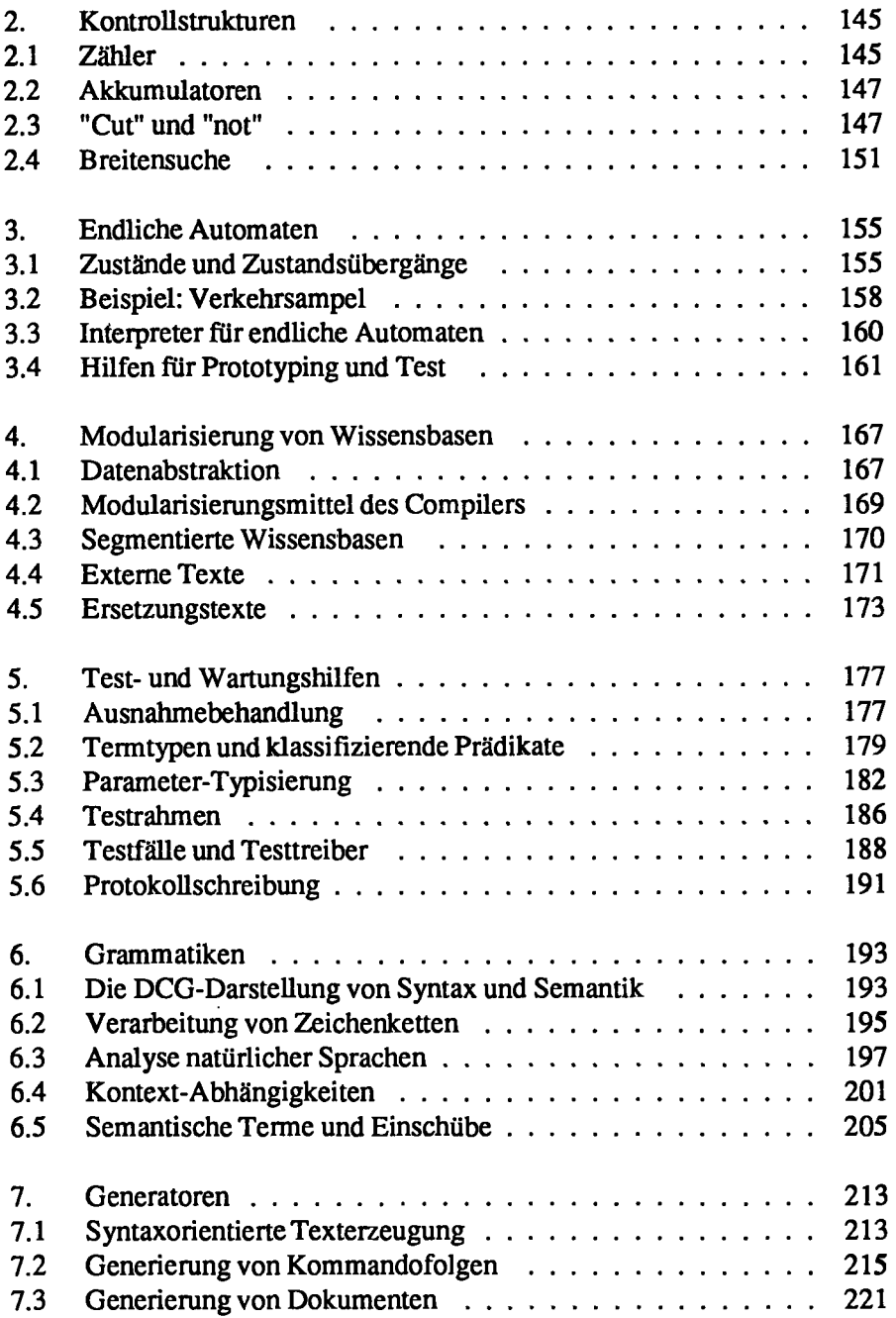

## C. Anhang

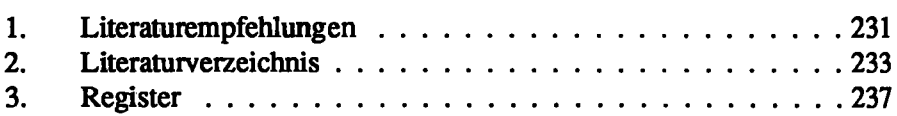

l,